# Notebook : Splines cubiques périodiques

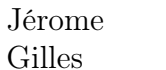

**EERTMANS PONCELET** 

Ce document a pour but d'aider les étudiants du cours de Méthodes Numériques, donné par M. Vincent LEGAT à l'Ecole Polytechnique de Louvain, en leur offrant une solution détaillée aux devoirs.

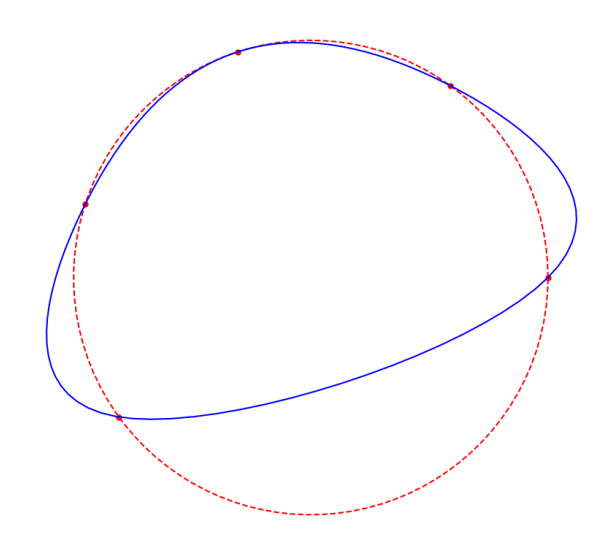

# 1 Le problème à résoudre

L'objectif de ce devoir est de réaliser une interpolation périodique à l'aide de Splines cubiques. Pour ce faire, il faut implémenter la fonction spline(x, h, U).

### 1.1 Les arguments de la fonction

- $-\mathbf{x}$ : un vecteur numpy unidimensionnel de longueur quelconque reprenant les abscisses auxquelles on souhaite évaluer l'interpolation obtenue
- h et  $U$ : des vecteurs numpy unidimensionels de longueur n

#### 1.2 Le système à résoudre

Comme vous ne disposez pas des dérivées secondes  $U''$  et que vous en avez besoin pour effectuer l'interpolation, il va falloir les déterminer en trouver la solution aux équations :

$$
\frac{h^2}{6} \underbrace{(U_{i-1}'' + 4U_i'' + U_{i+1}'')}_{Ax} = \underbrace{U_{i-1} - 2U_i + U_{i+1}}_{b} \tag{1}
$$

Tout ceci peut être représenté<sup>[1](#page-1-0)</sup> sous forme de système matriciel de la forme  $\frac{h^2}{6}Ax = b$ . On trouve donc que la matrice A est de la forme :

$$
A = \begin{pmatrix} 4 & 1 & 0 & 0 & 1 \\ 1 & 4 & 1 & 0 & 0 \\ 0 & 1 & 4 & 1 & 0 \\ 0 & 0 & 1 & 4 & 1 \\ 1 & 0 & 0 & 1 & 4 \end{pmatrix}
$$
 (2)

Pour le vecteur b, un raisonnement similaire peut-être appliqué en utilisant la périodicité de  $U:$ 

$$
..., U_{-2} = U_3, U_{-1} = U_4, \underbrace{U_0, U_1, U_2, U_3, U_4}_{U_i}, U_5 = U_0, U_6 = U_1, ...
$$

Dans Python, les indices négatifs sont acceptés et bouclent bien sur le vecteur comme on le souhaiterait ici. Ce n'est pas le cas des indices dépassant l'indice maximum : il faut donc gérer ce cas spécifiquement ! Appliquons la formule sur chacun des intervalles :

$$
b_i = U_{i-1} - 2U_i + U_{i+1} \quad \forall \quad i = 0, ..., 4
$$
\n(3)

Après construction du système, on peut le résoudre avec la fonction solve bien connue.

#### 1.3 Interpolation à réaliser

Il s'agit d'implémenter l'interpolation donnée par la formule suivante :

$$
u^{h}(x) = \underbrace{\frac{U_{i-1}''}{6h}}_{A}(X_{i} - x)^{3}
$$
  
+ 
$$
\underbrace{\frac{U_{i}''}{6h}}_{B}(x - X_{i-1})^{3}
$$
  
+ 
$$
\underbrace{\left(\frac{U_{i-1}}{h} - \frac{U_{i-1}''h}{6}\right) \left(X_{i} - x\right)}_{C}
$$
  
+ 
$$
\underbrace{\left(\frac{U_{i}}{h} - \frac{U_{i}''h}{6}\right) \left(x - X_{i-1}\right)}_{D}
$$

<span id="page-1-0"></span><sup>1.</sup> Ici on prend l'exemple de  $n = 5$ 

# 2 Résolution du problème

## 2.1 Le code

Pour ce devoir, la construction du système était la partie la plus compliquée et on vous conseille de le faire sur papier et/ou avec des boucles Python pour commencer plus facilement. L'interpolation est quand à elle très similaire à celle du devoir 2.

```
_1 def spline(x, h, U):
_2 n = np.size(U)
\alpha 3 X = np.arange(0, n+1)*h
i = searchsorted(X[1:],x) # Ceci est la version plus rapide
\frac{1}{2} \frac{1}{2} \frac{1}{2} \frac{1}{2} de détection des intervalles :
6
7 # Construction du système
\alpha d = np.full(n, 4) # vecteur rempli de 4
9 \qquad A = np.data(g(d) + np.data(g(no.ones(n-1), -1) + np.data(g(ones(n-1), 1))10 A[0, n-1] = 1; A[n-1, 0] = 111 b = U[\text{range}(-1, n-1)] - 2*U[0:n] + U[np.append(np.arange(1, n), [0])]12
13 ddU = solve(A, b) / ((h**2)/6) # Vaut mieux multiplier n éléments
14 # par 6/h**2, plutôt que n*n éléments par h**2/6
15
n = len(X) # n += 1 revient au même
17 # On calcul sur les petits vecteurs
18 A = ddU[0:n-1]/(6*h)19 B = ddU[1:n]/(6*h)20 C = (U[0:n-1]/h - ddU[0:n-1]*h/6)_{21} D = (U[1:n]/h - ddU[1:n]*h/6)22
23 # Puis on évalue sur beaucoup de points
24 r = X[i+1] - x25 S = X - X[i]26
27 return r*(A[i]*r*r + C[i]) + s*(B[i]*s*s + D[i])
```
### 2.2 Les explications

Ce devoir étant très similaire au précédent, on vous invite en lire la résolution si des explications sur la vectorisation effectuée vous intéressent.